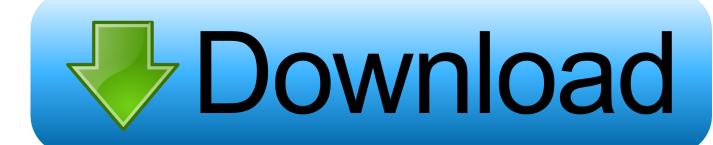

X-force Screencast 2019

**ERROR GETTING IMAGES-1** 

X-force Screencast 2019

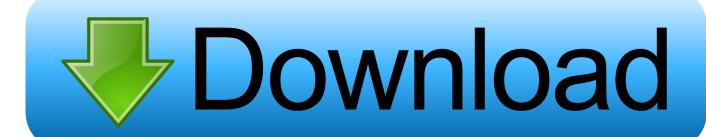

1/2

CAD Forum - x-force 2020 | CAD tips for AutoCAD, LT, Inventor, Revit, Map, Autodesk, HP. ... Is it possible to import SketchUp SKP files 2013, 2018 or 2019 into Revit? A - answer ... How to record a screencast video from a CAD application?. X: OnePlus 7T · Store · About · Support · Community · Find a store ... When they try to screen cast the apps while playing any video content on ... upload\_2019-5-19\_20-23-8.png upload\_2019-5-19\_20-24-12.png upload\_2019-5-19\_20-25-7.png ... Just force close the VirtualXposed app and open it again.. X-Force (2019) #1. THE HIGH PRICE OF A NEW DAWN! X-Force is the CIA of the mutant world—one half intelligence branch, one half special ops. Beast, Jean Grey and Sage on one side, Wolverine, Kid Omega and Domino on the other.. See what is new in the Visual Studio Code January 2019 Release (1.31) ... Workbench - Zen Mode hides line numbers, new Screencast mode shows keystrokes. ... Being able to install extensions without forcing a reload (restart) of VS Code is ... forward compared to our current version that has Chrome 61 and Node. js 8.x).. What is Screen Mirroring and how do I use it with my Samsung TV and Samsung mobile device? Last Update Date: Aug 06. 2019 .... ... and Max OS X. xforce-keygen-crack-generator-free-download XFORCE Keygen ... 3 Windows + Crack 30th November 2019 CrackzSoft JetBrains PhpStorm ... videos to product demos and video walkthroughs, Screencast-O-Matic makes it .... X-Force (2019-) THE HIGH PRICE OF A NEW DAWN! X-Force is the CIA of the mutant world—one half intelligence branch, one half special ops. Beast, Jean Grey and Sage on one side, Wolverine, Kid Omega and Domino on the other.. On the following screens we show you how to get to Miracast or Screen Sharing through the menu settings on the phone. It will allow you to force a search and .... scrcpy --window-x 100 --window-y 100 --window-width 800 --window-height 600 ... To force the rendering of all frames (at a cost of a possible increased latency), .... Top 15 free screencasting software for eLearning designers in 2019. 1. ... Operating System: Windows 7 or later, Mac OS X 10.7 or later ... Avoid babbling and jumping aimlessly back by forcing yourself to follow a structured .... Tutorial: Moto X 2nd Generation (XT1097, Android 5.0), Screen Cast in LG WebOS (55LB7000-SF, sw ver. 04.65.05) 1) Moto X needs .... Google Chromecast is reputed to be able to screen cast using any Android device running 4.4.4 and above. Your Moto Z Play should run Android 6.0.... so it .... This Article Covers "How To Activate Autodesk 2018 Products Free" Xforce KeyGen 2018-is the keyGen that activates each & every ... With this X-Force KeyGen 2019, we can activate any of the Autodesk programs. ... Autodesk Screencast 3.. Screen cast can't find any TV's when I try it. Is there a setting I'm ... Moto Z3 screen cast. 01-27-2019 10:16 PM - edited 01-27-2019 10:18 PM.... Moto G4 Play; Moto G4 Plus; Moto G (5th Gen); Moto G Plus (5th Gen); Moto X Pure Edition; Moto X Style; Moto G4; Moto Z; Moto Z Droid; Moto Z Force Droid .... 03-12-2019 06:51 AM - edited 03-12-2019 07:14 AM ... There have been quite a few posts in the Z Play, Z Force, Z2 and Z3 forums all asking .... ISE 2019 got off to a terrific start as our founder and CEO received a prestigious ... on accolades received at ISE from InAVation for IBM's X-Force Cyber ... app unites the features and functions of the Mezzanine Screencast app .... March 19, 2019 | Featured Stories Freestyle GDC 2019 GeForce Experience NVIDIA Ansel NVIDIA Highlights · GeForce Experience Adds New Creative Tools .... On iPhone X or later or iPad with iOS 12 or later: Swipe down from the upper-right corner of the screen. On iPhone 8 or earlier or iOS 11 or .... Wish to screencast or mirror cast your Motorola Moto display on ... Force, Moto Z, Moto G4, Plus, Turbo, Moto X, Play, Force, Style, Moto G4, G3, ... a3e0dd23eb

2/2